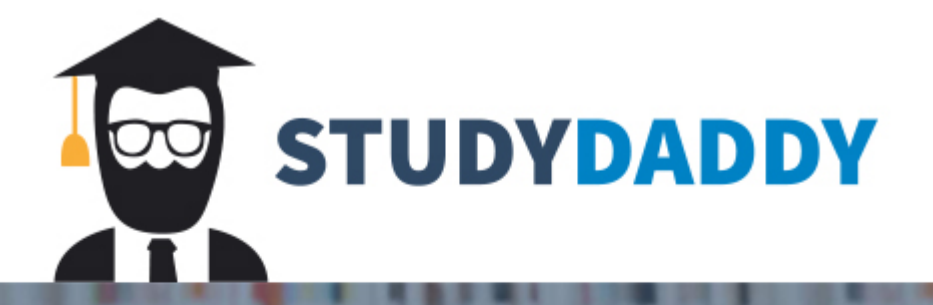

# **Get Homework Help** From Expert Tutor

**Get Help** 

## **IST 302**

## **Spring 2017 Computer Exercise 3 (CE3)** Due Date: 03/06/2017

Create copies of the IST302.PROMOTIONS, IST302.CUSTOMERS, IST302.CHANNELS, IST302.TIMES tables in your schema as MY PROMOTIONS, MY CUSTOMERS, MY CHANNELS, MY TIMES. You do not need to calculate storage for these tables.

#### **Question 3.1: Query Catalog Tables**

- a) Run a query that accesses the USER TABLES catalog table and reports the AVG ROW LEN, NUM ROWS values for the MY PROMOTIONS table.
- b) Execute the statement "ANALYZE TABLE MY PROMOTIONS COMPUTE STATISTICS" and then rerun the query of part (a). Is there any difference in the results of both queries? Please provide an explanation.

#### **Question 3.2: Execution Plans**

Use the EXPLAIN PLAN facility to generate the execution plans for each query described in the table below. Interpret each execution plan.

- You should first analyze table then generate the execution plans.  $\circ$
- o You should try to generate at least 4 execution plans (see below) for each query then select the 'best' plan based on the cost.
- o Plan Type 1: Indexes should be available on the Join columns only
- o Plan Type 2: Individual indexes on all select  $(\sigma)$  columns should also be available plus those above
- o Plan Type 3: Use index hint on one of the indexes that you think the query optimizer should use. Check Oracle index hint syntax here.
- o Plan Type 4: A composite index on CUST GENDER & CUST MARITAL STATUS should also be available plus those above

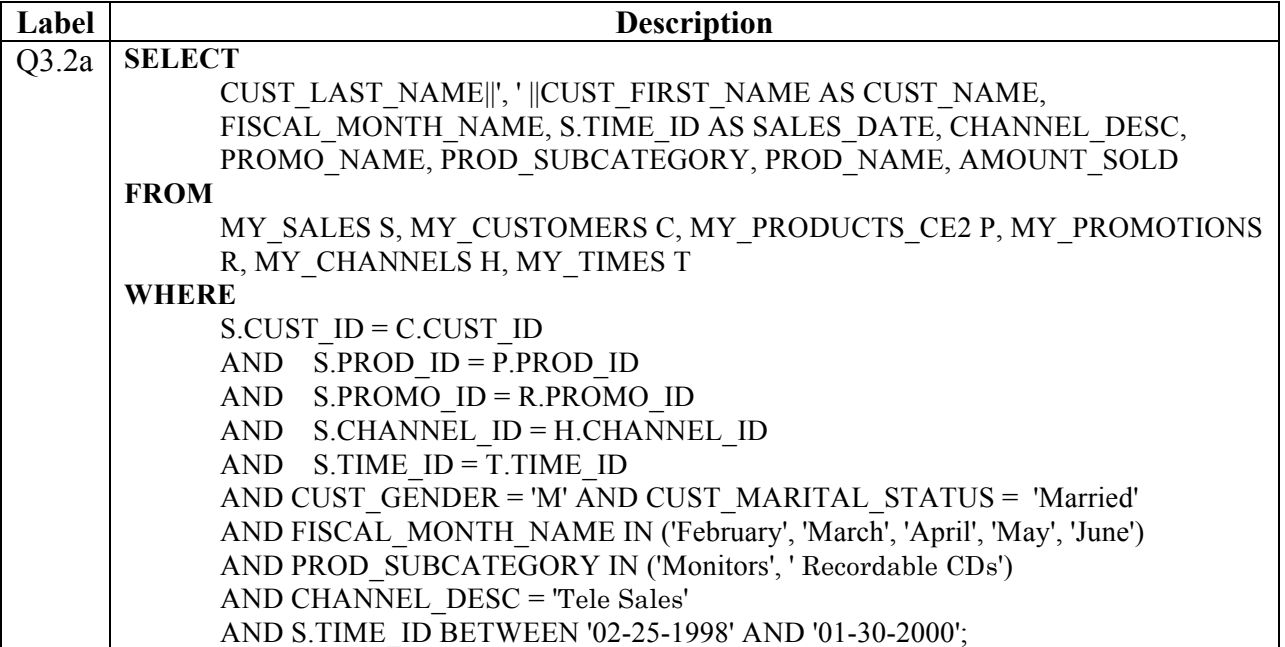

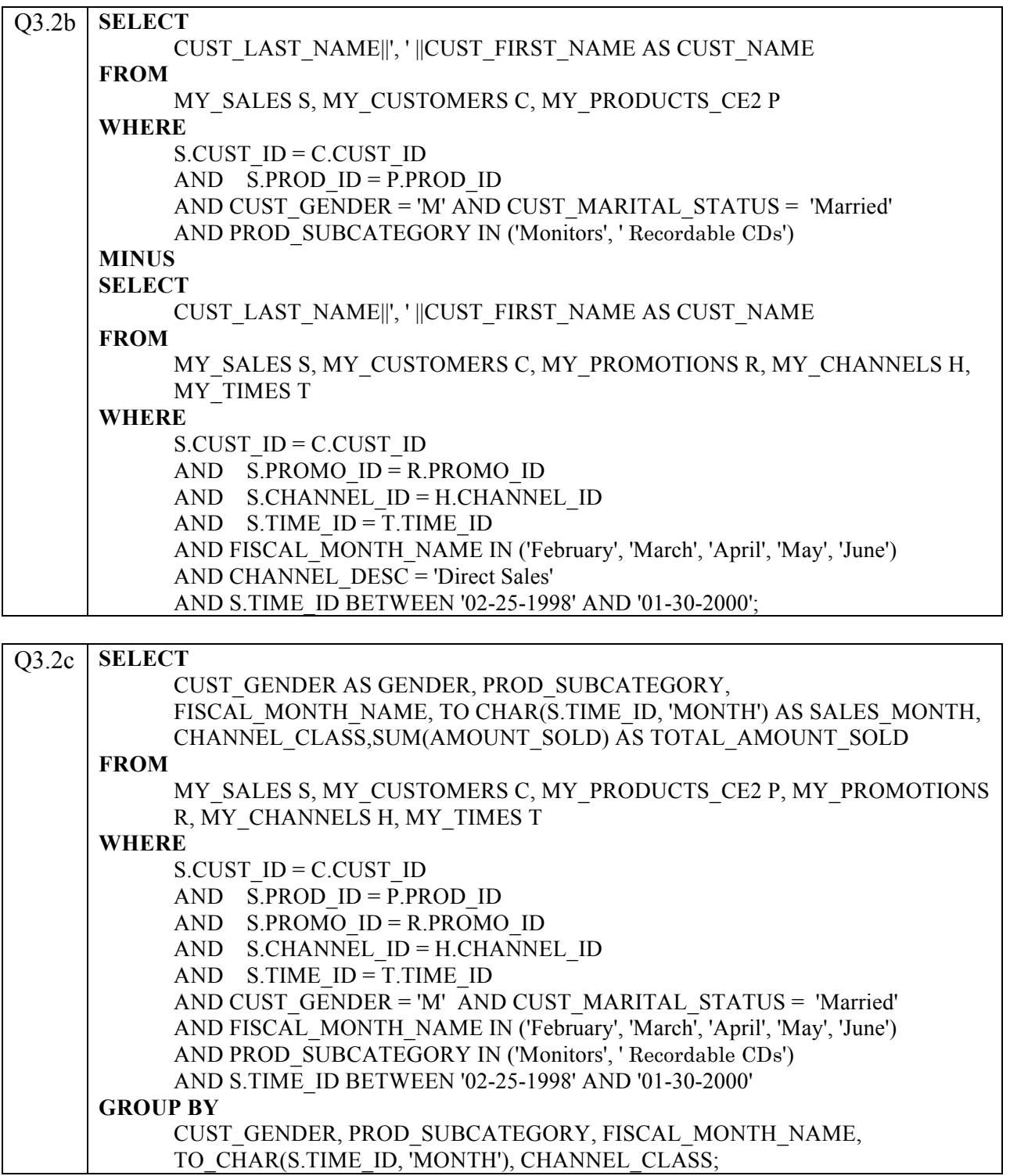

## **Appendix 3.1: Query Execution Plan Report**

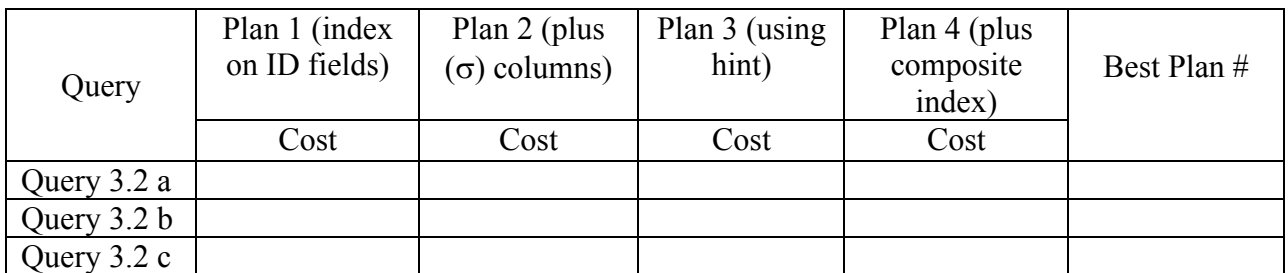

### **Table 1: Plan Cost Report**

### Table 2: Query 3.2 a Query Execution Plan

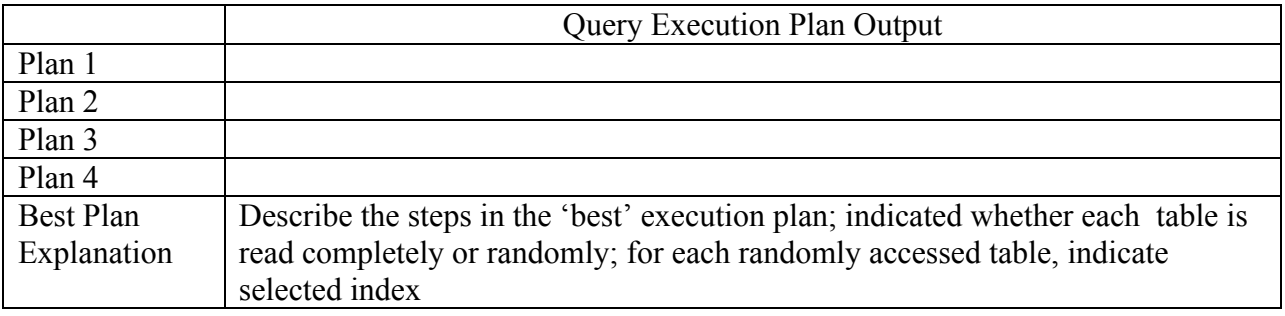

### Table 3: Query 3.2 b Query Execution Plan

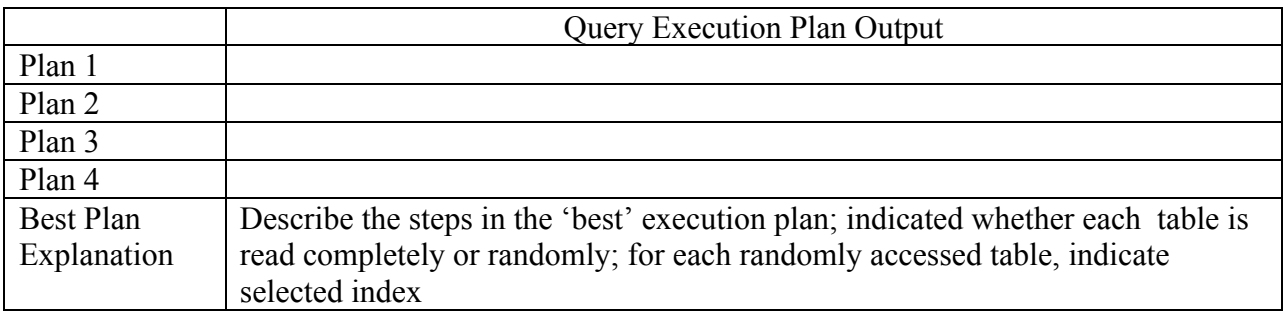

### Table 4: Query 3.2 c Query Execution Plan

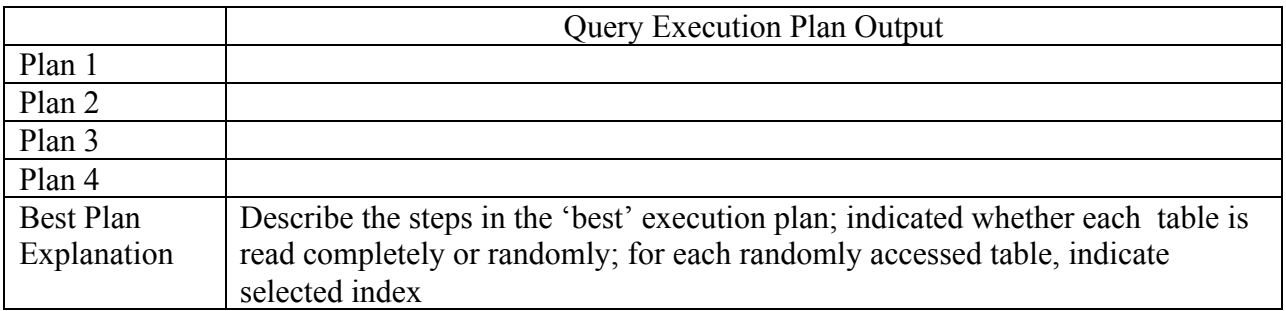

## Appendix 3.2: CE3 Grade Form

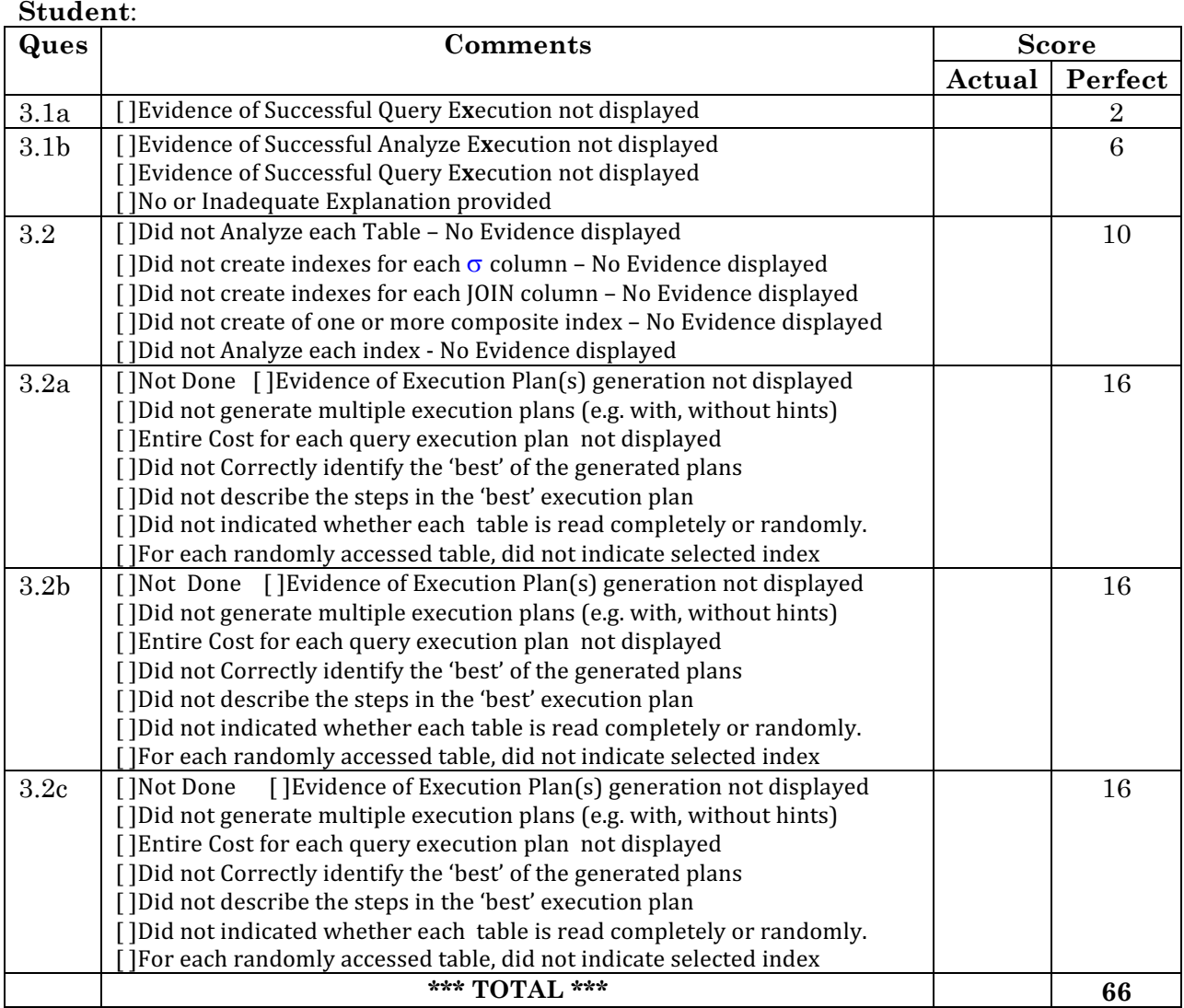

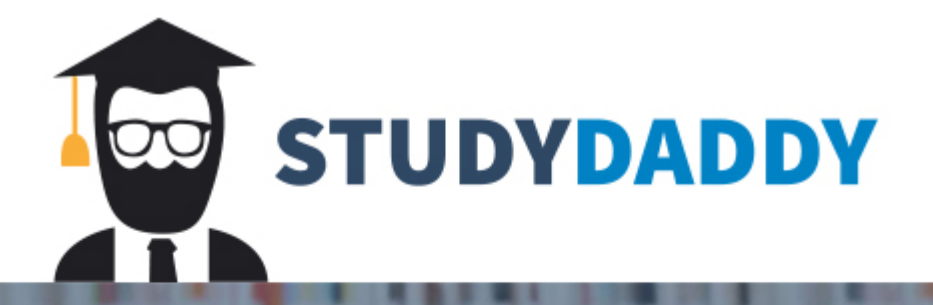

# **Get Homework Help** From Expert Tutor

**Get Help**